# **Multi-objective optimisation of VCR systems by applying TOPSIS to the single-objective solutions obtained with Excel Solver**

Mohamed M. El-Awad *Independent Researchers and Academic [mmelawad09@gmail.com](mailto:mmelawad09@gmail.com)*

#### **Abstract**

This paper describes two methods for using the single -objective solver that comes with Microsoft Excel and the TOPSIS decision-making technique for multi-objective optimisation of a two-stage vapour-compression refrigeration (VCR) system. The Excel-aided model developed for analysing the exergetic and economic performance of the system was first used to obtain six optimised solutions by using the two solution methods provided by Solver that separately maximised the system's exergetic efficiency (ε) and minimise its total cost-rate (*Ctotal*) and equipment cost rate (*Cequip*). A dual-objective optimised solution that simultaneously maximises ε and minimises *Ctotal* was also obtained by using the MIDACO solver. The first method applies TOPSIS to rank the seven optimised solutions by using five weighting schemes. As should be expected, the results of this method showthat MIDACO's dual-objective solution achieved the first rank, while the two Solver solutions that minimisedthe equipment cost rate occupied the lowest two ranks. According to this method, the two Solver solutions that maximised the exergetic efficiencyclosely satisfy the dual objective of the 2E optimisation. The second method applies TOPSIS in an active manner by using Solver to adjust the relevant design variables so that TOPSIS parameter that measures the closeness of the base design to the ideal dual-objective target is maximised. The results of this method show that it can produce a solution that is closer to the dual-objective target than MIDACO's 2E solution.

Keywords: multi-objective optimisation, single-objective optimisation, multi-stage vapour compression refrigeration, Microsoft Excel Solver, MIDACO solver

# **Multi-objective optimisation of VCR systems by applying TOPSIS to the single-objective solutions obtained with Excel Solver**

Mohamed M. El-Awad *Independent Researchers and Academic [mmelawad09@gmail.com](mailto:mmelawad09@gmail.com)*

#### **Abstract**

This paper describes two methods for using the single -objective solver that comes with Microsoft Excel and the TOPSIS decision-making technique for multi-objective optimisation of a two-stage vapour-compression refrigeration (VCR) system. The Excel-aided model developed for analysing the exergetic and economic performance of the system was first used to obtain six optimised solutions by using the two solution methods provided by Solver that separately maximised the system's exergetic efficiency (ε) and minimise its total cost-rate (*Ctotal*) and equipment cost rate (*Cequip*). Adual-objective optimised solution that simultaneously maximises ε and minimises *Ctotal* was also obtained by using the MIDACO solver. The first method applies TOPSIS to rank the seven optimised solutions by using five weighting schemes. As should be expected, the results of this method showthat MIDACO's dual-objective solution achieved the first rank, while the two Solver solutions that minimisedthe equipment cost rate occupied the lowest two ranks. According to this method, the two Solver solutions that maximised the exergetic efficiencyclosely satisfy the dual objective of the 2E optimisation. The second method applies TOPSIS in an active manner by using Solver to adjust the relevant design variables so that TOPSIS parameter that measures the closeness of the base design to the ideal dual-objective target is maximised. The results of this method show that it can produce a solution that is closer to the ideal dual-objective target than MIDACO's 2E solution.

Keywords: multi-objective optimisation, single-objective optimisation, multi-stage vapour compression refrigeration, Microsoft Excel Solver, MIDACO solver

#### **1. Introduction**

The significant share of vapour-compression refrigeration (VCR) system in the energy consumption of residential, commercial, and industrial sectors necessitates improving the efficiency of these systems. One method for increasing the systems' coefficient of performance (COP) is to use multi-stage compression [1,2]. Since the improved systems cost more than the simple systems, their feasibility depends on careful compromises between their electrical energy consumption and cost. The increasing concern about the environmental change due to global warming and the ozone-layer depletion added the need for replacing the conventional synthetic refrigerants with more environment-friendly fluids as a third factor [3]. This inspired many researchers to be involved in developing suitable multi-objective optimisation (MOO) methods for optimising the energetic, economic, and environmental (3E) performance of VCR systems using natural or environment-friendly refrigerants [4].

Ahmed et al. [1] analysed a two-stage VCR system by using a novel hybrid multiobjective grey wolf optimizer (HMOGWO) algorithm. The system was modelled using response surface methods (RSM) to investigate the impacts of design variables on the set responses. Three conflicting scenarios in bi-objective optimisation were built focusing on the overall system following the TOPSIS and LINMAP decisionmaking methods. The optimal solutions indicate that for the first to third scenarios, the exergetic efficiency ( $\varepsilon$ ) and capital expenditure are optimised by 33.4% and 7.5%, and the ε and operational expenditure are improved by 27.4% and 19.0%. The ε and global warming potential are also optimised by 27.2% and 19.1%, where the proposed HMOGWO outperforms the MOGWO and NSGA-II. Based on the research outcomes, they concluded that the combined RSM and HMOGWO technique is an excellent solution to simulate and optimise two-stage VCR systems.

Singh et al. [4] analysed an ammonia-based multi-stage VCR system incorporated with a flash intercooler which also works as a sub-cooler. They carried out a thermoeconomic optimisation of the system in order to maximise its exergetic efficiency and minimise its total capital cost rate. The evaporator temperature, condenser temperature, subcooling parameter, and de-superheating parameter were considered as design variables for their MOO analysis. They also employed the multi-objective genetic algorithm tool provided with MATLAB to carry out the optimisation analysis and used EES to determine the thermodynamic properties of the refrigerants. TOPSIS [5] was used to select unique solutions for five different weighting factors of exergetic efficiency and total cost. Their results revealed that the exergetic efficiency and total capital cost of the system at the thermo-economic optimal operating conditions were 41.76% and \$223,717.6, respectively.

Being widely-available general-purpose software with powerful analytical tools, Microsoft Excel allows more researchers and engineering students to join the search for alternative environment-friendly refrigerants and contribute to the development of innovative VCR systems. Excel is supported by a versatile solver for singleobjective optimisation (SOO) analyses and the VBA programming language that comes with MS applications can be used for developing property functions for various conventional and alternative refrigerants [6]. However, currently Excel doesn't have its own solver for MOO analyses. Although a free version of the MIDACO solver [7] is available for Excel users, it allows only four design variables to be considered in the analysis; which is not adequate for analysing multi-stage compression systems with various design parameters such as compressor efficiency and sub-cooling and superheating degrees.

This paper shows how Excel's Solver can be used with TOPSIS for MOO analyses of two-stage compression VCR systems. The idea of using a SOO solver for a MOO analysis is not new. Balabanov [8] demonstrated the method by solving a mathematical multi-objective problem by using the NLP Solver submodule in LibreOffice Calc. However, there is no published work on the use of similar methods for MOO analyses of VCR systems on any platform. The paper presents two methods for using TOPSIS with Solver to conduct MOO analyses the first of which applies TOPSIS simply to identify a Solver solution(s) that is close to satisfy the multiobjective requirement. The second method uses Solver and TOPSIS to improve a base design so as to achieve the multi-objective requirement. The results of the two methods are compared with a real MOO solution obtained by using the limitedversion of the MIDACO solver.

#### **2. The analytical model for the two-stage compression VCR system**

Figures 1 and 2 show schematic and *T*-*s* diagrams of the two-stage compression VCR system which is to be analysed with the assumed input parameters shown on Table 1. The liquid refrigerant expands in the first expansion valve to the flash chamber pressure (*pFC*). Part of the liquid vaporises during this process and the resulting saturated vapour (state 3) is mixed with the superheated vapour from the lowpressure compressor (state 2) before entering the high-pressure compressor (state 9). Although the refrigerant's flow to the evaporator is reduced, the total compression work is also reduced and the net effect is an increase in the system's COP [9]. Since the COP depends on the flash-chamber pressure, this pressure has to be optimised.

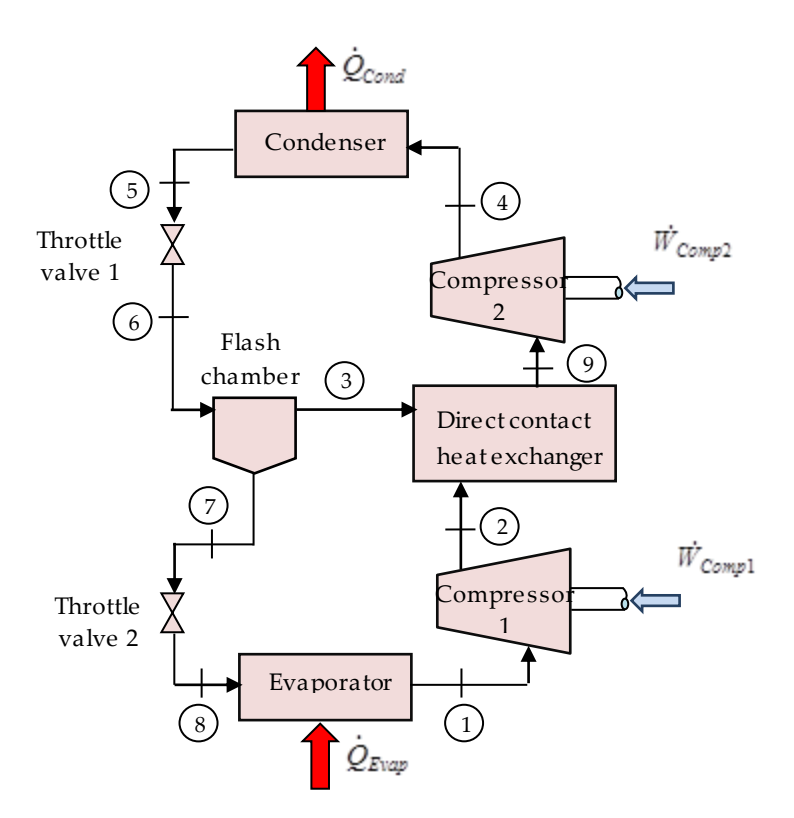

Figure 1. Schematic of the two-stage VCR system

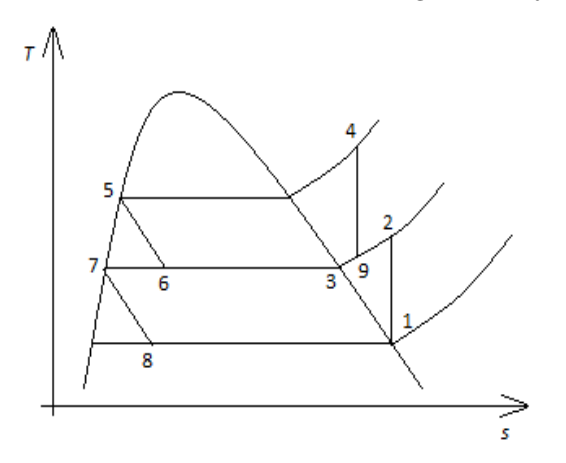

Figure 2. *T-s* diagram of the two-stage VCR system

| Parameter                                               | Value                    |  |  |
|---------------------------------------------------------|--------------------------|--|--|
| Cooling capacity of the system, CC                      | $10 \text{ kW}$          |  |  |
| Overall heat transfer coefficient for evaporator, UEvap | $0.03 \text{ kW/m}^2$ .K |  |  |
| Overall heat transfer coefficient for condenser, Ucond  | $0.04 \text{ kW/m}^2$ .K |  |  |
| Ambient temperature, To                                 | $25^{\circ}$ C           |  |  |
| Temperature change for air in evaporator and condenser  | ± 5°C                    |  |  |
| Temperature of the inlet air to evaporator              | $0^{\circ}C$             |  |  |

Table 1. Assumed input parameters for thermodynamic analysis of the system [10]

#### 2.1. The thermodynamic model

The system will be analysed for a constant condenser temperature of  $40^{\circ}$ C, but the evaporator temperature is allowed to vary in the range −25oC ≤*TEvap* ≤−15oC. The interstage pressure, *pFC*, is initially determined as:

$$
p_{FC} = \sqrt{p_{Evap} \times p_{Cond}} \tag{1}
$$

The isentropic efficiencies of the two compressors are assumed to vary with the corresponding suction and discharge pressures as follows [4]:

$$
\eta_{Comp} = 0.85 - 0.04667(P_{Out} / P_{In})
$$
\n(2)

Table 2 shows the mass, energy and exergy balance equations for the different system components.

Table 2. Equations for mass and energy balances and rates of exergy destruction in the individual system components

|                  | Mass balance                                            | Energy balance                                  | <b>Exergy destruction</b>                                       |
|------------------|---------------------------------------------------------|-------------------------------------------------|-----------------------------------------------------------------|
| Evaporator       | $\dot{m}_1 = \dot{m}_8 = \dot{m}_r$                     | $\dot{m}_1 h_1 = \dot{m}_8 h_8 + CC$            | $T_0   \dot{m}_1 (s_1 - s_8)$<br>$-CC/T_{Evap}$                 |
| Compressor 1     | $\dot{m}_2 = \dot{m}_1$                                 | $W_{Compl} = m_r (h_2 - h_1)$                   | $T_0 m_1 (s_2 - s_1)$                                           |
| Compressor 2     | $\dot{m}_4 = \dot{m}_9 = \dot{m}_r / (1 - x_6)$         | $\dot{W}_{Comp2} = m_3(h_4 - h_3)$              | $T_0 m_4 (s_4 - s_9)$                                           |
| Condenser        | $\dot{m}_5 = \dot{m}_4 = \dot{m}_r / (1 - x_6)$         | $\dot{m}_5 h_5 = \dot{m}_4 h_4 - Q_{Cond}$      | $T_0$ $\left[m_4(s_5-s_4)\right]$<br>$+\dot{Q}_{cond}/T_{Cond}$ |
| Throttle valve 1 | $\dot{m}_6 = \dot{m}_5 = \dot{m}_r / (1 - x_6)$         | $h_6 = h_5$                                     | $\dot{m}_5T_0(s_6-s_5)$                                         |
| Throttle valve 2 | $\dot{m}_{8} = \dot{m}_{7} = \dot{m}_{r}$               | $h_8 = h_7$                                     | $\dot{m}_7T_0(s_8-s_7)$                                         |
| Flash chamber    | $\dot{m}_3 = x_6 \dot{m}_5 = x_6 \dot{m}_r$             | $\dot{m}_6 h_6 = \dot{m}_3 h_8 + \dot{m}_7 h_7$ | $\frac{T_0 m_1}{1-x_6} \times [s_6]$                            |
|                  | $\dot{m}_7 = (1 - x_6) \dot{m}_r$                       |                                                 | $-x_6s_3-(1-x_6)s_7$                                            |
| Direct contact   | $\dot{m}_{9} = \dot{m}_{2} + \dot{m}_{3} = \dot{m}_{r}$ | $\dot{m}_2 h_2 + \dot{m} h_3 = \dot{m}_9 h_9$   | $\dot{m}_1 T_0$ $s_9$ /(1 – $x_6$ )                             |
| heat exchanger   |                                                         |                                                 | $-s_2 - x_6 s_3/(1-x_6)$                                        |

The system's total compression work, *COP*, and exergetic efficiency (*ε*), are given by:

$$
\dot{W}_{Total} = \dot{W}_{Comp1} + \dot{W}_{Comp2} = \dot{m}_r (h_2 - h_1) + \dot{m}_r (h_4 - h_9) / (1 - x_6)
$$
 (3)

$$
COP = CC / \dot{W}_{Total} \tag{4}
$$

$$
\varepsilon = \left(\dot{W}_{Total} - \dot{E}_{Total}^D\right) / \dot{W}_{Total} \tag{5}
$$

Where CC is the system's cooling capacity and  $\dot{E}^D_{Total}$  is its total exergy destruction rate which is the summation of the exergy destruction rates in the eight components:

$$
\dot{E}_{Total}^{D} = \dot{E}_{Eval}^{D} + \dot{E}_{Comp1}^{D} + \dot{E}_{Comp2}^{D} + \dot{E}_{Cond}^{D} + \dot{E}_{TV1}^{D} + \dot{E}_{TV2}^{D} + \dot{E}_{FC}^{D} + \dot{E}_{DCHX}^{D}
$$
(6)

Table 2 also shows the equations used to determine the exergy destruction rates.

#### 2.1. The economic model

The total annualised cost rate of the system is given by [10]:

$$
\dot{C}_{total} = \sum_{1}^{4} \dot{C}_{k} + \dot{C}_{op} + \dot{C}_{env}
$$
\n(7)

where,  $\,\dot{\,C}_{_k}\,$  is the capital and maintenance cost rate of individual components,  $\,\dot{\,C}_{_{op}}$  is the operational cost rate of the system, and  $\,\dot{C}_{\mathit{env}}\,$  is the CO2 penalty cost rate of the system. The total capital and maintenance cost rate is calculated by adding the capital and maintenance cost rates of the individual component given by [11]:

$$
\dot{C}_k = C_k \phi \cdot CRF \tag{8}
$$

where,  $\phi$  is the maintenance factor and *CRF* is the capital recovery factor defined as:

$$
CRF = i(1+i)^{n} / [(1+i)^{n} - 1]
$$
\n(9)

Where *i* is the interest rate and *n* is the system's expected lifetime. The capital costs of the various system components are estimated using the relations shown on Table 3.

| Component                                       | Capital cost function                               |
|-------------------------------------------------|-----------------------------------------------------|
| Evaporator                                      | $C_{eva} = 1397 \times A_{eva}^{0.89}$              |
| Low-temperature compressor                      | $C_{Compl} = 10167.5 \times \dot{W}_{Compl}^{0.46}$ |
| High-temperature compressor                     | $C_{comp2} = 9624.2 \times \dot{W}_{Comm2}^{0.46}$  |
| Throttle valve 1                                | $C_{\text{TV1}} = 114.5 \times \dot{m}_5$           |
| Condenser                                       | $C_{con} = 1397 \times A_{con}^{0.89}$              |
| Throttle valve 2                                | $C_{T\!V2} = 114.5 \times \dot{m}_7$                |
| Flash chamber and direct contact heat exchanger | $C_{FC} = 280.3 m_r^{0.67}$ [12]                    |

Table 3. Capital cost functions of the various system components [10]

The heat-transfer areas of the evaporator and condenser given in Table 3 are obtained by using the log-mean temperature difference (LMTD) method.

The operational cost rate of the system is mainly the cost of electricity as given by:

$$
\dot{C}_{op} = \dot{W}.N.c_{elec} \tag{10}
$$

Where *N* is the annual operational hours and *celec* is the cost of electricity in \$/kWh. Following Wang et al. [13], the CO<sub>2</sub> penalty cost rate of the systems is calculated from:

$$
\dot{C}_{env} = m_{CO_2e} \cdot c_{CO_2} \tag{11}
$$

Where,  $c_{CO_2}$  is the penalty cost of the avoided CO<sub>2</sub> emission and  $m_{CO_2e}$  is the amount of annual CO<sup>2</sup> emission from the system that can be estimated by:

$$
m_{CO_2e} = \mu_{CO_2e} \cdot E_{annual} \tag{12}
$$

Where  $\mu_{CO_2e}$  is the regional (country) electricity conversion factor and  $E_{annual}$  is the annual amount of energy consumed by the system. The values of  $N$ ,  $\mu_{CO_{2}e}$  ,  $_{\mathcal{C}e\mathit{lec}}$ , and  $c_{CO_2}$  used in the present analysis are shown on Table 4.

| Parameter                                   | Value                                    |  |  |  |  |  |
|---------------------------------------------|------------------------------------------|--|--|--|--|--|
| Maintenance factor, $\phi$                  | 1.06                                     |  |  |  |  |  |
| Interest rate, i                            | 14%                                      |  |  |  |  |  |
| Plant life time, $n$                        | 15 Years                                 |  |  |  |  |  |
| Annual operation hours, N                   | 4266 hours                               |  |  |  |  |  |
| Electrical power cost, Celec                | $0.09$ \$/kWh                            |  |  |  |  |  |
| Emission factor, $\mu_{CO,e}$               | $0.968$ kg/kWh                           |  |  |  |  |  |
| Cost of CO <sub>2</sub> avoided, $c_{CO_2}$ | $0.09$ \$/kg of CO <sub>2</sub> emission |  |  |  |  |  |

Table 4. Assumed input parameters for economic analysis of the system [10]

#### 2.2. Development of the Excel-aided model

Figure 3 shows the front sheet (Sheet 1) of the Excel-aided model developed for the VCR system. The data part on the left side of the sheet shows the specified values of the evaporator and condenser temperatures (T\_E and T\_C), the values of the flashchamber pressure and temperature (P\_fc and T\_fc), the isentropic efficiencies of the two compressors (η\_c1 and η\_c2), and the system's cooling capacity (CC). The calculations part in the central part of the sheet determines the enthalpy and entropy of the refrigerant at all the 8 states by using VBA functions [6]. Note that the refrigerant name is stored as a variable (Fluid) so that the same model can be used for other refrigerants without modification. The results part on the right-hand side of the sheet determines the refrigerant's mass flow rate, the compressors' work, the rates of exergy destruction in the eight system components, the COP, and the overall exergetic efficiency of the system. Finally, the sheet displays the total cost rate and the total equipment cost rate as calculated by the back sheet (Sheet 2) that applies the economic model as shown on Figure 4.Sheet 2 determines the areas of the evaporator and condenser by using the LMTD method to calculate their costs from the relations shown on Table 3. Values of the temperatures involved are imported from Sheet 1.

|                | P ic             | ۰                 | $\sim$       | $f_x$          | $=$ SQRT(P_E <sup>*</sup> P_C) |   |                 |             |  |                |                |   |  |
|----------------|------------------|-------------------|--------------|----------------|--------------------------------|---|-----------------|-------------|--|----------------|----------------|---|--|
| ⊿              | A                | B                 | $\mathsf{C}$ | D              | E                              | F | G               | н           |  | J              | K.             | L |  |
| 1              | System 1         |                   |              |                |                                |   |                 |             |  |                |                |   |  |
| $\overline{2}$ | Fluid            | R <sub>152a</sub> |              |                |                                |   |                 |             |  |                |                |   |  |
| 3              | T_E              | $-20$ oC          |              | $h_1$          | 492.94                         |   | $5 - 4s$        | 2.1869831   |  | m_r            | 0.03548 kg/s   |   |  |
| 4              | T_C              |                   | $40$ oC      | $5_1$          | 2.1627                         |   | $h_4s$          | 569.39316   |  | $W_c1$         | 1.59519 kW     |   |  |
| 5              |                  |                   |              | $S_2$          | 2.1627                         |   | $h_4$           | 583.56719   |  | $W_C2$         | 2.26214 kW     |   |  |
| 6              | P_E              | 120.680 kPa       |              | $h_{2s}$       | 525.39655                      |   |                 |             |  | W tot          | 3.85734 kW     |   |  |
| $\overline{7}$ | $P_C$            | 909.270 kPa       |              | $h_2$          | 537.8997                       |   | $s_2$           | 2.2044931   |  | Q cond         | 13.85734 kW    |   |  |
| 8              |                  |                   |              | $T_2$          | 44.734257                      |   | $s_3$           | 2.1140823   |  | ED_evap        | 0.000374       |   |  |
| 9              | $P_i$ ic         | 331.256 kPa       |              | h <sub>3</sub> | 511.4758                       |   | $5-4$           | 2.2273567   |  | ED comp1       | 0.4421         |   |  |
| 10             | T ic             | $6.478$ OC        |              |                |                                |   | $s_5$           | 1.2411      |  | ED_comp2       | 0.5343         |   |  |
| 11             |                  |                   |              |                |                                |   | $s_6$           | 1.2553899   |  | ED_cond        | 0.1424         |   |  |
|                | $12   n_c 1$     | 0.721903          |              | $h_5$          | 271.35                         |   | $s_7$           | 1.0399188   |  | ED tvalv1      | 0.1891         |   |  |
|                | $13$ $\neg$ $c2$ | 0.721903          |              | $h_6$          | 271.35                         |   | $x_8$           | 0.1362408   |  | ED tvalv2      | 0.0994         |   |  |
| 14             |                  |                   |              | $x_6$          | 0.2005944                      |   | $S_8$           | 1.0493144   |  | ED FC          | 1.469E-15      |   |  |
| 15             | <b>CC</b>        |                   | 10 kW        | h_7            | 211.09539                      |   |                 |             |  | <b>ED DCHX</b> | 0.008283       |   |  |
| 16             |                  |                   |              | $h_8$          | 211.09539                      |   | $\mathsf{T}\_0$ | 298.15 K    |  | <b>COP</b>     | 2.592460       |   |  |
| 17             |                  |                   |              | h 9            | 532.59922                      |   | $P_0$           | 101.325 kPa |  | ε              | 63.292 %       |   |  |
| 18             |                  |                   |              | Т_9            | 39.58987                       |   | $h_0$           | 534.9557    |  | C total        | 12546.979 \$/y |   |  |
| 19             |                  |                   |              | s_9            | 2.1869831                      |   | 50              | 2.3363573   |  | C equip        | 9632.3965 \$/y |   |  |
| 20             |                  |                   |              |                |                                |   |                 |             |  |                |                |   |  |

Figure 3. The front sheet of the model for the thermodynamic calculations

|                | C_eqip_an              | $\overline{\phantom{a}}$ | $f_x$        |              |              |   | =C_comp1+Z_comp2+C_evp+C_con+C_tval1+Z_tval2+Z_flsh |            |            |                |  |
|----------------|------------------------|--------------------------|--------------|--------------|--------------|---|-----------------------------------------------------|------------|------------|----------------|--|
| $\overline{A}$ | A                      | B                        | $\mathsf{C}$ | D            | E            | F | G                                                   | н          |            | K              |  |
| 1              |                        |                          |              |              |              |   |                                                     |            |            |                |  |
|                | $2$ SV                 |                          |              | T_E          | $-20,000$ oC |   | $T_C$                                               | 40,000 oC  |            |                |  |
| 3              | n                      | 15                       |              |              |              |   |                                                     |            |            |                |  |
| 4              |                        | 0.14                     |              | PEC com1     | 12604.00     |   | C comp1                                             | 2052.04461 | Z comp1    | 0.50988        |  |
|                | 5 PWF                  | 6.142168                 |              | PEC com2     | 14801.09     |   | C comp2                                             | 2409.74944 | Z comp2    | 0.59877        |  |
|                | 6 CRF                  | 0.162809                 |              | PEC evp      | 19360.10     |   | C evp                                               | 3151.99766 | Z_evp      | 0.78320        |  |
| $\overline{7}$ | lф                     | 1.06                     |              | PEC con      | 27192.77     |   | C con                                               | 4427.22609 | Z con      | 1.10006        |  |
| 8              | <b>Hours</b>           | 4266                     |              | PEC tval1    | 3.25         |   | C_tval1                                             | 0.5287389  | Z_tval1    | 0.00013        |  |
|                | 9 U eva                | 0.03                     |              | PEC tval2    | 4.06         |   | C tval2                                             | 0.66141502 | Z tval2    | 0.00016        |  |
|                | 10 U_cond              | 0.04                     |              | PEC fish     | 11.55        |   | C flsh                                              | 1.88121154 | Z flsh     | 0.00047        |  |
|                | 11 Tairin eve          |                          | 0 oC         |              |              |   |                                                     |            |            |                |  |
|                | 12 Tairin_con          |                          | $25$ oC      | Evaporator   |              |   | Condenser                                           |            |            |                |  |
|                | $13$ $\Delta T$        |                          | 5 oC         | $\Delta T_1$ | 20.000       |   | $\Delta T_1$                                        | 15.000     | C_eqip_an  | 9632.396 \$/y  |  |
|                | 14 Eleccost            |                          | 0.09 \$/kWh  | $\Delta T$ 2 | 15.000       |   | $\Delta T$ 2                                        | 10.000     | C elec an  | 1480.987 \$/y  |  |
|                | $15 \mu CO2e$          |                          | 0.968 kg/kWh | LMTD E       | 17.380       |   | LMTD <sub>C</sub>                                   | 12.332     | C_CO2e_an  | 1433.595 \$/y  |  |
|                | 16 c CO <sub>2</sub> e |                          | $0.09$ \$/kg | A_ev         | 19.179       |   | A con                                               | 28.093     | C_total_an | 12546.979 \$/y |  |
| 17             |                        |                          |              |              |              |   |                                                     |            |            |                |  |

Figure 4. The back sheet of the model for the economic calculations

## **3. Single-objective optimisation by using Solver**

Two design variables are considered in the present analysis for optimising the VCR system; which are the inter-stage pressure, *pFC*, and evaporator temperature, *TEvap*. The thermodynamic and economic performance of the VCR system is measured by two performance indicators; which are the exergetic efficiency, *ε*, and total cost rate *Ctotal*. Figure 5 shows the variation of the two indicators with *pFC*. Figure 5.a shows that the exergetic efficiency reaches its maximum value at an inter-stage pressure of about 400 kPa, while Figure 5.b shows that the total cost rate increases gradually with the pressure and does not reach a maximum within the specified range of *pFC*. Determining the values of *pFC* and *TEvap* that optimise each of the two performance indicators requires the use of a single-objective solver such as Excel's Solver. Figure 6

shows Solver's set-up for determining the values of *pFC* and *TEvap* that maximise the system's exergetic efficiency. Four constraints are imposed on the solution to keep the values of *pFC* and *TEvap* within the ranges 200 ≤*pFC* ≤800 kPa and −25oC ≤ *TEvap* ≤ −15oC, respectively.

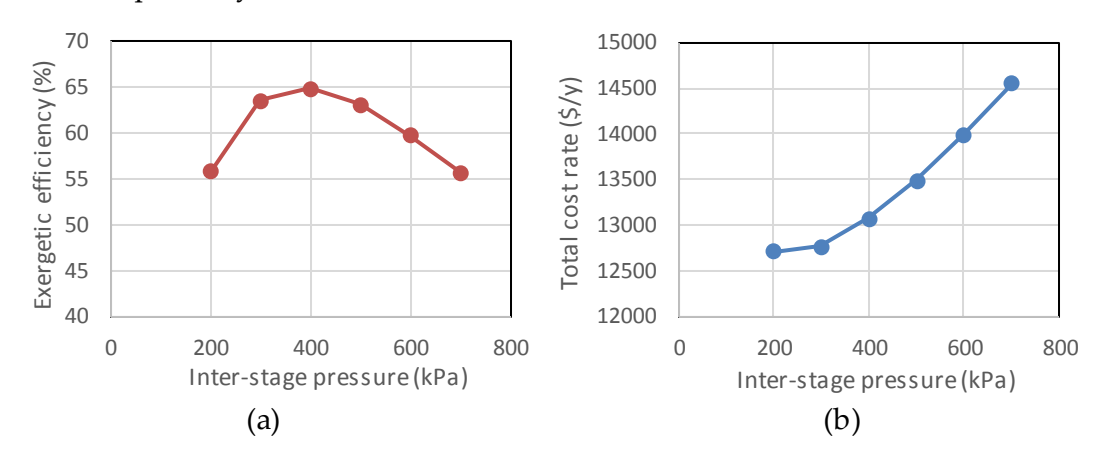

Figure 5. Variation of the exergetic efficiency and total cost rate with the inter-stage pressure

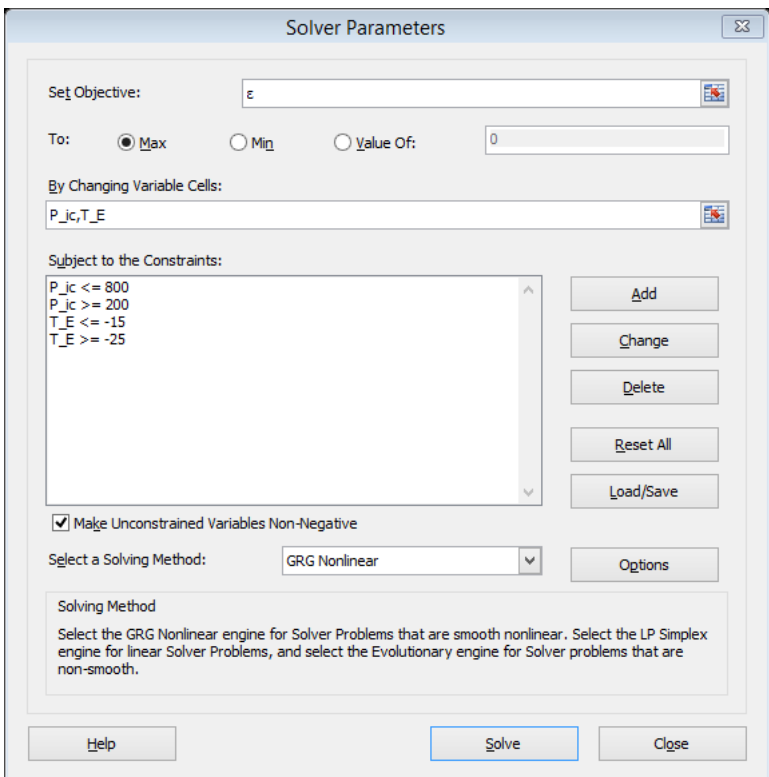

Figure6. Solver set-up for maximising the exergetic efficiency

Figure 7 shows the solution obtained by the GRG Nonlinear method of Solver. According to this solution, the maximum exergetic efficiency is 64.77% which is achieved at *T*<sub>Evap</sub> of -15°C and *p*<sub>FC</sub> of 338.914kPa. Another solution was obtained for maximising *ε* with the Evolutionary method and four other solutions were obtained for minimising the total cost rate or the equipment cost rate by using Solver's two solution methods. Table 5 shows the six values of the exergetic efficiency and total cost rate as determined by the six solutions that will be used for obtaining a dualobjective solution by using the proposed Solver-TOPSIS technique to be discussed in Section 5.Areal MOO solution is needed as a reference for verifying and also clarifying the proposed method. This is dealt with in the following section.

|                          | COP<br>$\sim$<br>۰  |                   |       | $f_x$           | $=CC/W$ tot |   |                |             |              |            |                |   |
|--------------------------|---------------------|-------------------|-------|-----------------|-------------|---|----------------|-------------|--------------|------------|----------------|---|
| $\overline{\mathcal{A}}$ | B<br>$\overline{A}$ |                   | C     | D               | Е           | F | G              | H           | $\mathbf{I}$ | J          | K              | L |
| 1                        | System 1            |                   |       |                 |             |   |                |             |              |            |                |   |
| $\overline{2}$           | Fluid               | R <sub>152a</sub> |       |                 |             |   |                |             |              |            |                |   |
| $\overline{3}$           | TE                  | $-15.001$ oC      |       | $h_1$           | 496.5693    |   | $5 - 4s$       | 2.1695286   |              | m_r        | 0.03517 kg/s   |   |
| 4                        | $T_{\perp}$ C       |                   | 40 oC | $5_1$           | 2.152052    |   | $h_4s$         | 563.41259   |              | $w_{c1}$   | 1.25238 kW     |   |
| 5                        |                     |                   |       | $S_2$           | 2.152052    |   | $h_4$          | 576.78973   |              | $w_c^2$    | 2.12965 kW     |   |
| 6                        | P E                 | 148.769 kPa       |       | h <sub>2s</sub> | 523.05023   |   |                |             |              | W tot      | 3.38203 kW     |   |
| 7                        | $P_C$               | 909.270 kPa       |       | $h_2$           | 532.17694   |   | 52             | 2.1829404   |              | Q cond     | 13.38203 kW    |   |
| 8                        |                     |                   |       | $T_2$           | 39.362623   |   | 5 <sub>2</sub> | 2.1130786   |              | ED_evap    | 0.000518       |   |
| 9                        | P ic                | 338.914 kPa       |       | $h_3$           | 511.91741   |   | 5 <sub>4</sub> | 2.2082217   |              | ED comp1   | 0.3239         |   |
|                          | $10$ T ic           | $7.148$ oC        |       |                 |             |   | 5 <sub>5</sub> | 1.2411      |              | ED comp2   | 0.5054         |   |
| 11                       |                     |                   |       |                 |             |   | $s_6$          | 1.2548436   |              | ED cond    | 0.1079         |   |
|                          | $12 \mid \eta_c 1$  | 0.743687          |       | $h_{5}$         | 271.35      |   | 5/7            | 1.0440003   |              | ED tvalv1  | 0.1795         |   |
|                          | $13   n_c2$         | 0.724798          |       | $h_6$           | 271.35      |   | $x_8$          | 0.1162124   |              | ED tvalv2  | 0.0695         |   |
| 14                       |                     |                   |       | $x_6$           | 0.1972197   |   | 58             | 1.0506244   |              | ED FC      | $-2.900E-15$   |   |
| 15                       | <b>CC</b>           |                   | 10 kW | $h_7$           | 212.2496    |   |                |             |              | ED DCHX    | 0.004785       |   |
| 16                       |                     |                   |       | $h_8$           | 212.2496    |   | $T_0$          | 298.15 K    |              | <b>COP</b> | 2.956807       |   |
| 17                       |                     |                   |       | $h_9$           | 528.18136   |   | $P_0$          | 101.325 kPa |              | F          | 64.770 %       |   |
| 18                       |                     |                   |       | Т_9             | 35.495077   |   | $h_0$          | 534.9557    |              | C_total    | 12961.882 \$/y |   |
| 19                       |                     |                   |       | $S_9$           | 2.1695286   |   | $s_0$          | 2.3363573   |              | C equip    | 10406.443 \$/y |   |
| 20                       |                     |                   |       |                 |             |   |                |             |              |            |                |   |

Figure 7. Solver solution for maximising the exergetic efficiency with the GRG Nonlinear method

| Solution method      | Objective       | ε      | $C_{total}$ |
|----------------------|-----------------|--------|-------------|
|                      | Maximise ε      | 64.770 | 12961.882   |
| <b>GRG</b> Nonlinear | Minimise Ctotal | 63.292 | 12546.965   |
|                      | Minimise Cequip | 56.688 | 12493.246   |
|                      | Maximise ε      | 65.172 | 13114.228   |
| Evolutionary         | Minimise Ctotal | 59.722 | 12342.795   |
|                      | Minimise Cequip | 56.688 | 12493.246   |

Table 5. Results of the single-objective optimisation analyses using Solver

## **4. Dual-objective optimisation by using MIDACO**

MOO analyses, in which two or more conflicting performance indicators are to be simultaneously optimised, require a multi-objective solver to be used. This is illustrated by using the MIDACO solver [7] for a dual-objective (2E) optimisation analysis of the two-stage compression system. The conflict between the two objectives, which are maximising the system's total exergy efficiency and minimising its total cost rate, is clearly shown on Figure 5.The MIDACO solver can be used with Excel as an add-in just like Solver. Figure 8shows the set-up for the MIDACO solver for this analysis. As Figure 8 shows, there are two changing variables in the analysis which are the evaporator temperature *TEvap* stored in cell B3 and the inter-stage pressure *pFC* stored in cell B9. Since a MOO analysis does not lead to a single solution but a Pareto front, a decision-making method has to be applied to select the most desirable solution. Figure 9 shows the Pareto front obtained by MIDACO and Figure 10 shows the selected solution. According to this solution, the optimum evaporator

temperature and inter-stage pressure are -17.7°C and 302.95kPa, respectively, at which the values of the exergetic efficiency and total cost rate are 63.447% and \$12544.7/y, respectively.

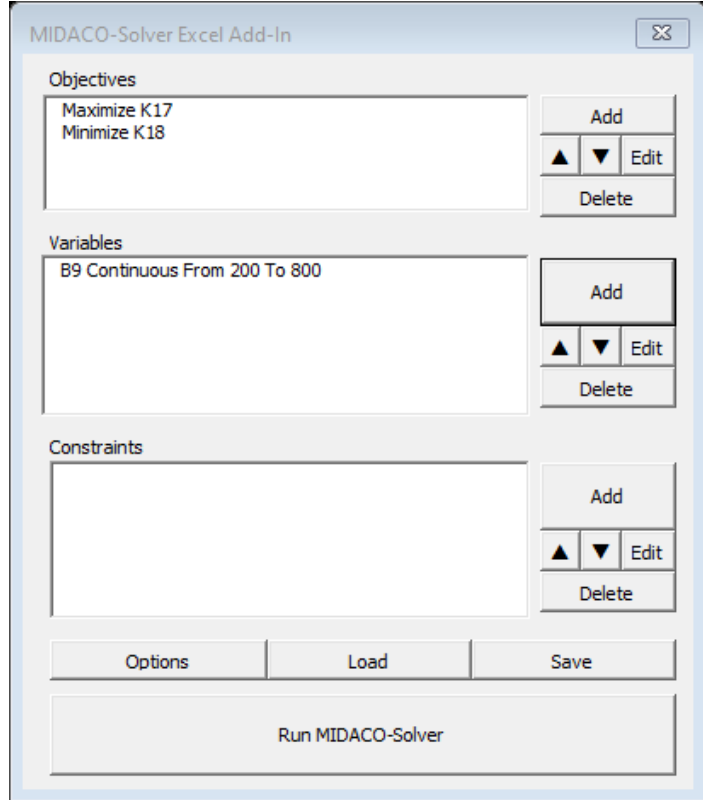

Figure 8. MIDACO set-up for the dual-objective optimisation analysis

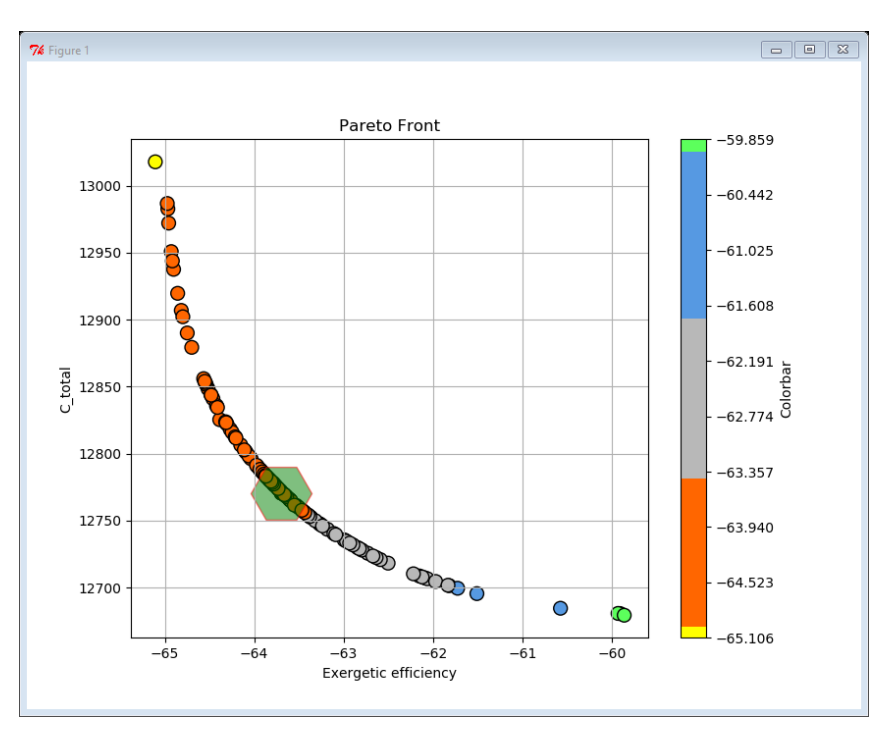

Figure 9. Pareto front of the 2E solution obtained by MIDACO

|                | COP                       | ٠                 | $\sim$  | $f_x$           | $=CC/W$ tot |   |             |             |   |            |                |   |
|----------------|---------------------------|-------------------|---------|-----------------|-------------|---|-------------|-------------|---|------------|----------------|---|
|                |                           | Name Box          | Ċ       | D               | E           | F | G           | H           | п | U.         | K              | L |
| 1              | System 1                  |                   |         |                 |             |   |             |             |   |            |                |   |
| 2 <sup>7</sup> | Fluid                     | R <sub>152a</sub> |         |                 |             |   |             |             |   |            |                |   |
| 3              | Т_Е                       | $-17.6964$ oC     |         | $h_1$           | 494.62014   |   | $s_4s$      | 2.1738052   |   | m_r        | 0.03473 kg/s   |   |
| 4              | $T_{\perp}C$              |                   | 40 oC   | $5_1$           | 2.1576624   |   | $h_4s$      | 564.86983   |   | $w_c1$     | 1.22836 kW     |   |
| 5              |                           |                   |         | $S_2$           | 2.1576624   |   | $h_4$       | 580.88559   |   | $W_C2$     | 2.43771 kW     |   |
| 6              | PE                        | 133.058 kPa       |         | h <sub>2s</sub> | 520.92946   |   |             |             |   | W tot      | 3.66607 kW     |   |
| $\overline{7}$ | $P_C$                     | 909.270 kPa       |         | $h_2$           | 529.9941    |   | $s_2$       | 2.1886598   |   | Q cond     | 13.66607 kW    |   |
| 8              |                           |                   |         | $T_2$           | 36.361371   |   | $5_3$       | 2.1180746   |   | ED evap    | 0.000016       |   |
| 9              | P ic                      | 302.947 kPa       |         | $h_3$           | 509.74633   |   | $s_4$       | 2.2198226   |   | ED comp1   | 0.3209         |   |
|                | $10$ T ic                 | $3.891$ oC        |         |                 |             |   | $5\sqrt{5}$ | 1.2411      |   | ED comp2   | 0.6057         |   |
| 11             |                           |                   |         |                 |             |   | 56          | 1.2575865   |   | ED cond    | 0.1281         |   |
|                | $12$ $\eta$ <sup>c1</sup> | 0.743748          |         | $h_{-}5$        | 271.35      |   | 5/7         | 1.0240288   |   | ED tvalv1  | 0.2170         |   |
|                | $13   n_c2$               | 0.709933          |         | $h_6$           | 271.35      |   | $x_8$       | 0.1117329   |   | ED tvalv2  | 0.0654         |   |
| 14             |                           |                   |         | $x_6$           | 0.2134807   |   | 58          | 1.0303456   |   | ED FC      | $-1.461E-15$   |   |
| 15             | <b>CC</b>                 |                   | $10$ kW | $h_7$           | 206.64336   |   |             |             |   | ED DCHX    | 0.002817       |   |
| 16             |                           |                   |         | $h_8$           | 206.64336   |   | T_0         | 298.15K     |   | <b>COP</b> | 2.727714       |   |
| 17             |                           |                   |         | $h_9$           | 525.67159   |   | $P_0$       | 101.325 kPa |   | ε          | 63.447 %       |   |
| 18             |                           |                   |         | <u>و ۲</u>      | 32.121547   |   | h_0         | 534.9557    |   | C total    | 12544.726 \$/y |   |
| 19             |                           |                   |         | s_9             | 2.1738052   |   | s_0         | 2.3363573   |   | C equip    | 9774.6632 \$/y |   |
| 20             |                           |                   |         |                 |             |   |             |             |   |            |                |   |

Figure 10. The dual-objective optimised solution obtained by MIDACO

Figure 11 shows the values of the two performance indicators as obtained by the dual-objective solution of MIDACO together with the six single-objective solutions of Solver. The figure shows that Solver's solution that minimised *Ctotal* with the GRG Nonlinear method (the blue colour) is practically the same as MIDACO's entry (the red colour). The following section shows how Solver and the TOPSIS decisionmaking method [5] can be used to obtain a solution that satisfies the dual-objective requirement by applying a systematic procedure.

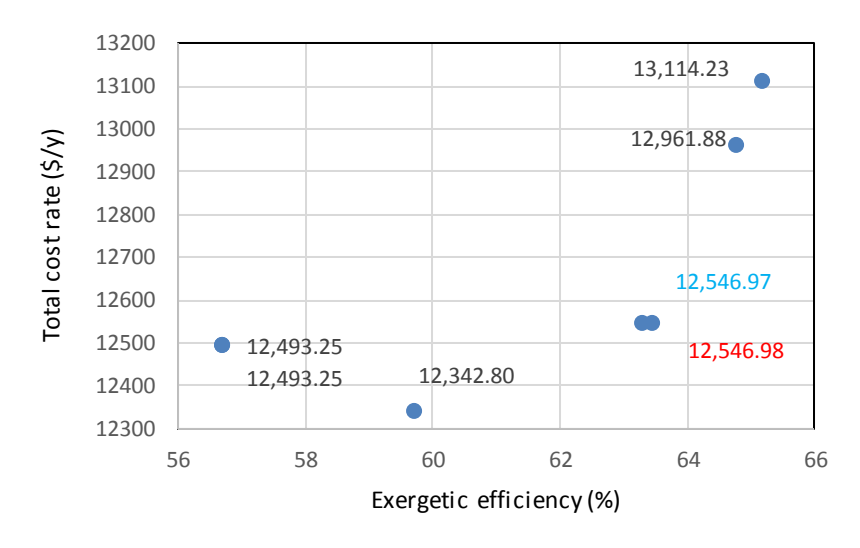

Figure 11. The seven optimised solutions obtained by Solver and MIDACO

## **5. Dual-objective optimisation by using Solver solutions and TOPSIS**

Being developed as a tool for SOO analyses, Solver does not produce a Pareto front but its two solution methods, the GRG Nonlinear method and the Evolutionary method, provide multiple optimised solutions for the various performance indicators. The TOPSIS technique [5, 14] allows the solution that is closest to satisfying the dual-objective requirement to be identified. Although, the number of optimised solutions that can be available for the selection process will be far less than a MOO solver can generate, the decision-making procedure that follows allows various weighting factors to be tested; something that may not be allowable by a proper MOO solver.

TOPSIS follows six well-defined steps explained in the appendix to rank the different solutions depending on the weighting factors provided to it (refer to Equation A.3). Five schemes of weighting factors are applied as shown on Table 6 to compare the seven optimised solutions shown on Figure 11.Schemes 1 and 5 are strongly unbalanced schemes that give a large weight factor of 0.75 to one performance indicator and only 0.25 to the other indicator. Schemes 2 and 4 are weakly unbalanced schemes (0.6/0.4 or 0.4/0.6),while Scheme 3 (0.5/0.5) is a balanced scheme that gives the same weight to both performance indicators.

| ה------   |                      |                     |  |  |  |  |  |  |  |  |
|-----------|----------------------|---------------------|--|--|--|--|--|--|--|--|
| Weighting | Maximise exergetic   | Minimise total cost |  |  |  |  |  |  |  |  |
| scheme    | efficiency (benefit) | rate (non-benefit)  |  |  |  |  |  |  |  |  |
|           | 0.75                 | 0.25                |  |  |  |  |  |  |  |  |
|           | 0.6                  | 0.4                 |  |  |  |  |  |  |  |  |
| 3         | 0.5                  | 0.5                 |  |  |  |  |  |  |  |  |
|           | 0.4                  | 0.6                 |  |  |  |  |  |  |  |  |
|           | 0.25                 | 0.75                |  |  |  |  |  |  |  |  |

Table 6. The five weighting schemes for applying TOPSIS method

Figure 12 shows the Excel sheet developed for applying the TOPSIS method by modifying an example sheet available at [15]. Note that the 'benefit' objective for this analysis is maximising the exergetic efficiency  $(\varepsilon)$ , while the 'non-benefit' objective is minimising the total cost rate (C\_total). The sheet shown on Figure12 applies Scheme 3 that gives the same weight to the benefit and non-benefit objectives. As the formula bar shows, ranking of the seven solutions is done by using Excel's function "Rank" so that the different schemes can be applied by simply adjusting the values of the weight factors W1 and W2 stored in cells B4 and C4.

|                 | M <sub>6</sub> | m<br>٠  | $f_x$          | =RANK(L6,L\$6:L\$12) |                   |        |         |    |            |       |       |                         |   |
|-----------------|----------------|---------|----------------|----------------------|-------------------|--------|---------|----|------------|-------|-------|-------------------------|---|
| $\overline{A}$  | А              | R       | $\mathbb{C}$   | E                    | F                 | G      | H.      |    | T.         | K.    | L     | M                       | N |
| $\overline{2}$  |                | Benf.   | Non Benf.      |                      |                   |        |         |    |            |       |       |                         |   |
| 3               |                | W1      | W <sub>2</sub> |                      |                   | TE     | $-20$   | оC | $P_{i}$ ic | 331.3 | kPa   |                         |   |
| $\overline{4}$  | weightage      | 0.5     | 0.5            | $\mathbf{1}$         |                   |        |         |    |            |       |       |                         |   |
| 5               |                | ε       | C_total        |                      |                   | ε      | C_total |    | Si+        | Si-   | Ci    | Rank                    |   |
| 6               | Opt1exgeff     | 64.77   | 12961.9        |                      | <b>Opt1exgeff</b> | 0.1991 | 0.194   |    | 0.009      | 0.025 | 0.728 | $\overline{\mathbf{3}}$ |   |
| $\overline{7}$  | Opt1Ctotal     | 63.292  | 12547          |                      | Opt1Ctotal        | 0.1945 | 0.188   |    | 0.007      | 0.022 | 0.771 | $\overline{2}$          |   |
| 8               | Opt1Cequip     | 56.688  | 12493.2        |                      | Opt1Cequip        | 0.1742 | 0.187   |    | 0.026      | 0.009 | 0.262 | 6                       |   |
| 9               | Opt2exgeff     | 65.172  | 13114.2        |                      | Opt2exgeff        | 0.2003 | 0.196   |    | 0.012      | 0.026 | 0.693 | $\overline{a}$          |   |
| 10 <sup>°</sup> | Opt2Ctotal     | 59.722  | 12342.8        |                      | Opt2Ctotal        | 0.1835 | 0.184   |    | 0.017      | 0.015 | 0.47  | 5                       |   |
| 11              | Opt2Cequip     | 56.688  | 12493.2        |                      | Opt2Cequip        | 0.1742 | 0.187   |    | 0.026      | 0.009 | 0.262 | 6                       |   |
| 12              | <b>MIDACO</b>  | 63.447  | 12544.7        |                      | <b>MIDACO</b>     | 0.195  | 0.187   |    | 0.006      | 0.022 | 0.786 | $\mathbf{1}$            |   |
| 13              |                |         |                |                      |                   |        |         |    |            |       |       |                         |   |
| 14              |                | ε       | C total        |                      |                   |        |         |    |            |       |       |                         |   |
| 15              | Opt1exgeff     | 0.39812 | 0.38743        |                      | $V +$             | 0.2003 | 0.184   |    |            |       |       |                         |   |
| 16              | Opt1Ctotal     | 0.38904 | 0.37503        |                      | V-                | 0.1742 | 0.196   |    |            |       |       |                         |   |
| 17              | Opt1Cequip     | 0.34844 | 0.37342        |                      |                   |        |         |    |            |       |       |                         |   |
| 18              | Opt2exgeff     | 0.40059 | 0.39199        |                      |                   |        |         |    |            |       |       |                         |   |
| 19              | Opt2Ctotal     | 0.36709 | 0.36893        |                      |                   |        |         |    |            |       |       |                         |   |
| 20              | Opt2Cequip     | 0.34844 | 0.37342        |                      |                   |        |         |    |            |       |       |                         |   |
| 21              | <b>MIDACO</b>  | 0.38999 | 0.37496        |                      |                   |        |         |    |            |       |       |                         |   |
| 22              |                |         |                |                      |                   |        |         |    |            |       |       |                         |   |

Figure 12. TOPSIS sheet using Scheme 3 to rank the seven solutions

According to Scheme 3, the solution closest to the ideal configuration (rank 1) is that obtained with the MIDACO solver. The two solutions obtained by the GRG Nonlinear method and the Evolutionary method of Solver for maximising the exergetic efficiency occupied the second and third ranks, respectively, while the two solutions that minimised the total cots rate occupied the fourth and fifth ranks. The two solutions that minimised the equipment cost occupied the two lowest ranks.

Table 7 summarises TOPSIS results with the five schemes applied to the seven solutions with the two Solver solutions obtained by the GRG Nonlinear method listed first followed by the two solutions obtained by the Evolutionary method and then the 2E solution obtained by MIDACO.The figures on Table 7 show that the five weighting schemes give different ranks to each solution, but MIDACO's 2E solution achieved the highest average rank. Also, note the high ranks reached by the two solutions obtained with GRG Nonlinear method that minimised the total cost rate and maximised the exergetic efficiency with the corresponding solutions obtained with the Evolutionary method occupying the fourth and fifth ranks. In agreement with Figure 11, the method gives the lowest two ranks to Solver's solutions that minimised the equipment cost.

|                                 |                |               |   | Schemes        |                |         |
|---------------------------------|----------------|---------------|---|----------------|----------------|---------|
|                                 | 1              | $\mathcal{P}$ | 3 | 4              | 5              | Average |
| Solver1 $\varepsilon$           | 6              | 3             | 3 | 1              |                | 2.8     |
| Solver1_Ctotal                  | $\overline{2}$ | $\mathcal{P}$ | 2 | 3              | 4              | 2.6     |
| Solver1_Cequip                  | 4              | 6             | 6 | 6              | 6              | 5.6     |
| Solver $2_{\alpha} \varepsilon$ | 7              | 4             | 4 | 4              | $\overline{2}$ | 4.2     |
| Solver2 Ctotal                  | 3              | 5             | 5 | 5              | 5              | 4.6     |
| Solver2_Cequip                  | 4              | 6             | 6 | 6              | 6              | 5.6     |
| <b>MIDACO</b>                   | 1              |               | 1 | $\overline{2}$ | 3              | 1.6     |

Table 7. Results of applying the TOPSIS method to Solver and MIDACO optimised solutions with the five weighting schemes

A more effective application of the Solver-TOPSIS technique is to use TOPSIS, not only in a passive manner to rank the different Solver solutions, but in an active manner to improve the base design variables so as to achieve a multi-objective target. For that purpose, the sheet that applies TOPSIS is integrated with the analytical model as the third sheet and Solver is used to maximise the value of *C<sup>i</sup>* in Equation (A.8) by adjusting the base-design variables. Figure 13 shows the first sheet of the integrated model that copies the value of *C<sup>i</sup>* from sheet 3as shown on the formula bar. The third sheet (not shown) copies the values of the exergetic efficiency and total cost rate from sheet 1 as the seventh option (replacing the MIDACO's2E solution). Note that the value of *Ci*for the base design (0.771) is lower than that of the 2E solution obtained by MIDACO (0.786). Solver can now be used to maximise the value of *C<sup>i</sup>* by adjusting the values of  $T_{evap}$  and *p*<sub>FC</sub>in Sheet 1 using the same set-up shown on Figure 6. Figure 14 shows the third sheet of the solution obtained in which the value of *Ci*

increased to 0.807 which is higher than that of MIDACO's 2E solution. According to this solution, *Tevap* increased to -18.07°C and *pFC* increased to 336.5kPa.

| K20<br>$\overline{\phantom{a}}$ |                           |                   | $\sim$<br>$f_x$   |            | $=TOPSIS!L12$ |   |         |             |   |            |                |   |  |
|---------------------------------|---------------------------|-------------------|-------------------|------------|---------------|---|---------|-------------|---|------------|----------------|---|--|
| $\overline{A}$                  | B<br>$\mathsf{A}$         |                   | $\mathsf{C}$<br>D |            | E             | F | G       | H           | п | J          | K              | L |  |
| 1                               | System 1                  |                   |                   |            |               |   |         |             |   |            |                |   |  |
| $\overline{2}$                  | Fluid                     | R <sub>152a</sub> |                   |            |               |   |         |             |   |            |                |   |  |
| $\overline{3}$                  | T E                       | $-20$ oC          |                   | $h_1$      | 492.94        |   | $s_4s$  | 2.1869831   |   | m_r        | 0.03548 kg/s   |   |  |
| 4                               | $\mathsf{T}\_ \mathsf{C}$ |                   | 40 oC             | $5_1$      | 2.1627        |   | $h_4s$  | 569.39316   |   | $w_{c1}$   | 1.59519 kW     |   |  |
| 5                               |                           |                   |                   | $S_2$      | 2.1627        |   | $h_4$   | 583.56719   |   | $w_{c2}$   | 2.26214 kW     |   |  |
| 6                               | $P_E$                     | 120.680 kPa       |                   | $h_2s$     | 525.39655     |   |         |             |   | W tot      | 3.85734 kW     |   |  |
| 7                               | $P_C$                     | 909.270 kPa       |                   | $h_2$      | 537.8997      |   | 5/2     | 2.2044931   |   | Q cond     | 13.85734 kW    |   |  |
| 8                               |                           |                   |                   | $T_2$      | 44.734257     |   | $s_3$   | 2.1140823   |   | ED_evap    | 0.000374       |   |  |
| 9                               | $P$ ic                    | 331.256 kPa       |                   | $h_3$      | 511.4758      |   | 5/4     | 2.2273567   |   | ED comp1   | 0.4421         |   |  |
|                                 | $10$ T ic                 | $6.478$ oC        |                   |            |               |   | $5 - 5$ | 1.2411      |   | ED_comp2   | 0.5343         |   |  |
| 11                              |                           |                   |                   |            |               |   | 56      | 1.2553899   |   | ED_cond    | 0.1424         |   |  |
|                                 | $12   n_c 1$              | 0.721903          |                   | $h_5$      | 271.35        |   | 5/7     | 1.0399188   |   | ED tvalv1  | 0.1891         |   |  |
|                                 | $13   n_c2$               | 0.721903          |                   | $h_6$      | 271.35        |   | $x_8$   | 0.1362408   |   | ED tvalv2  | 0.0994         |   |  |
| 14                              |                           |                   |                   | $x_6$      | 0.2005944     |   | $S_8$   | 1.0493144   |   | ED FC      | 1.469E-15      |   |  |
| 15                              | <b>CC</b>                 |                   | $10$ kW           | $h_7$      | 211.09539     |   |         |             |   | ED DCHX    | 0.008283       |   |  |
| 16                              |                           |                   |                   | $h_8$      | 211.09539     |   | T_0     | 298.15K     |   | <b>COP</b> | 2.592460       |   |  |
| 17                              |                           |                   |                   | h_9        | 532.59922     |   | $P_0$   | 101.325 kPa |   | g.         | 63.292 %       |   |  |
| 18                              |                           |                   |                   | <u>و ۲</u> | 39.58987      |   | $h_0$   | 534.9557    |   | C total    | 12546.979 \$/y |   |  |
| 19                              |                           |                   |                   | $5-9$      | 2.1869831     |   | 50      | 2.3363573   |   | C_equip    | 9632.3965 \$/y |   |  |
| 20                              |                           |                   |                   |            |               |   |         |             |   | Ci         | 0.7709411      |   |  |
| 21                              |                           |                   |                   |            |               |   |         |             |   |            |                |   |  |

Figure 13. Sheet 1 of the TOPSIS-integrated analytical model (before maximising *Ci*)

|                | $\left($ =<br>$f_x$<br>=RANK(L6,L\$6:L\$12)<br>M <sub>6</sub><br>٠ |         |                |              |                    |        |          |                |       |       |       |                |   |  |
|----------------|--------------------------------------------------------------------|---------|----------------|--------------|--------------------|--------|----------|----------------|-------|-------|-------|----------------|---|--|
| $\mathcal{A}$  | А                                                                  | B       | $\mathbf{C}$   | E            | F                  | G      | H        |                | T     | K     | L     | M              | N |  |
| $\overline{2}$ |                                                                    | Benf.   | Non Benf.      |              |                    |        |          |                |       |       |       |                |   |  |
| 3              |                                                                    | W1      | W <sub>2</sub> |              |                    | TE     | $-18.07$ | <sub>o</sub> C | P ic  | 336.5 | kPa   |                |   |  |
| 4              | weightage                                                          | 0.5     | 0.5            | $\mathbf{1}$ |                    |        |          |                |       |       |       |                |   |  |
| 5              |                                                                    | ε       | C total        |              |                    | ε      | C total  |                | Si+   | Si-   | Ci    | Rank           |   |  |
| 6              | Opt1exgeff                                                         | 64.77   | 12961.9        |              | Opt1exgeff         | 0.1988 | 0.194    |                | 0.009 | 0.025 | 0.728 | 3              |   |  |
|                | Opt1Ctotal                                                         | 63.292  | 12547          |              | Opt1Ctotal         | 0.1943 | 0.187    |                | 0.007 | 0.022 | 0.771 | $\overline{2}$ |   |  |
| 8              | Opt1Cequip                                                         | 56.688  | 12493.2        |              | Opt1Cequip         | 0.174  | 0.187    |                | 0.026 | 0.009 | 0.262 | 6              |   |  |
| 9              | Opt2exgeff                                                         | 65.172  | 13114.2        |              | Opt2exgeff         | 0.2001 | 0.196    |                | 0.012 | 0.026 | 0.693 | 4              |   |  |
| 10             | Opt2Ctotal                                                         | 59.722  | 12342.8        |              | Opt2Ctotal         | 0.1833 | 0.184    |                | 0.017 | 0.015 | 0.47  | 5              |   |  |
| 11             | Opt2Cequip                                                         | 56.688  | 12493.2        |              | Opt2Cequip         | 0.174  | 0.187    |                | 0.026 | 0.009 | 0.262 | 6              |   |  |
| 12             | <b>Base design</b>                                                 | 63.951  | 12621.5        |              | <b>Base design</b> | 0.1963 | 0.188    |                | 0.006 | 0.023 | 0.807 | $\overline{1}$ |   |  |
| 13             |                                                                    |         |                |              |                    |        |          |                |       |       |       |                |   |  |
| 14             |                                                                    | ε       | C_total        |              |                    |        |          |                |       |       |       |                |   |  |
| 15             | <b>Opt1exgeff</b>                                                  | 0.39764 | 0.3871         |              | $V +$              | 0.2001 | 0.184    |                |       |       |       |                |   |  |
| 16             | Opt1Ctotal                                                         | 0.38857 | 0.37471        |              | v-                 | 0.174  | 0.196    |                |       |       |       |                |   |  |
| 17             | Opt1Cequip                                                         | 0.34802 | 0.3731         |              |                    |        |          |                |       |       |       |                |   |  |
| 18             | Opt2exgeff                                                         | 0.40011 | 0.39165        |              |                    |        |          |                |       |       |       |                |   |  |
| 19             | Opt2Ctotal                                                         | 0.36665 | 0.36861        |              |                    |        |          |                |       |       |       |                |   |  |
| 20             | Opt2Cequip                                                         | 0.34802 | 0.3731         |              |                    |        |          |                |       |       |       |                |   |  |
| 21             | <b>Base design</b>                                                 | 0.39261 | 0.37693        |              |                    |        |          |                |       |       |       |                |   |  |
| $\sim$         |                                                                    |         |                |              |                    |        |          |                |       |       |       |                |   |  |

Figure 14. Sheet 3 of the TOPSIS-integrated analytical model (after maximising *Ci*)

## **6. Conclusions**

Single-objective optimisation of VCR systems can easily be performed by using Excel's Solver with any practical number of changing variables, but a solver for multi-objective optimisation is currently unavailable for the general Excel users. Although the free version of the MIDACO solver can be used, its capability is limited to four changing variables. This paper presents two methods for utilising the TOPSIS decision-making method and Solver so as to achieve multi-objective optimisation of VCR systems. In the first method, Solver's two solution methods are used to generate multiple optimised solutions for the key performance indicators and TOPSIS is then used to rank the various solutions according to the designer's preference. In the second method, Solver is used to maximise the value of TOPSIS parameter that

measures the closeness of the base design to the ideal dual-objective target by adjusting the relevant design variables.

The two methods are applied for a dual-objective optimisation of a two-stage compression VCR system that simultaneously maximises its exergetic efficiency and minimises its total cost rate by changing the values of the evaporator temperature and inter-stage pressure. The reliability of the first method is tested by including a true 2E solution for the optimisation problem obtained by using the MIDACO solver. The results of this method show that MIDACO's 2E solution obtained the first rank closely followed by Solver's solutions with the two solution methods for maximising the exergetic efficiency. As should be expected, the method shows that Solver's solutions for minimising the equipment cost rate are the farthest from satisfying the dual-objective requirement of the optimisation. The result of the second method shows that it is more effective than the first one since it could produce a solution that is closer to the dual-objective target than MIDACO's 2E solution.

 $(kWh)$ 

## **7. Nomenclature**

Latin Letters

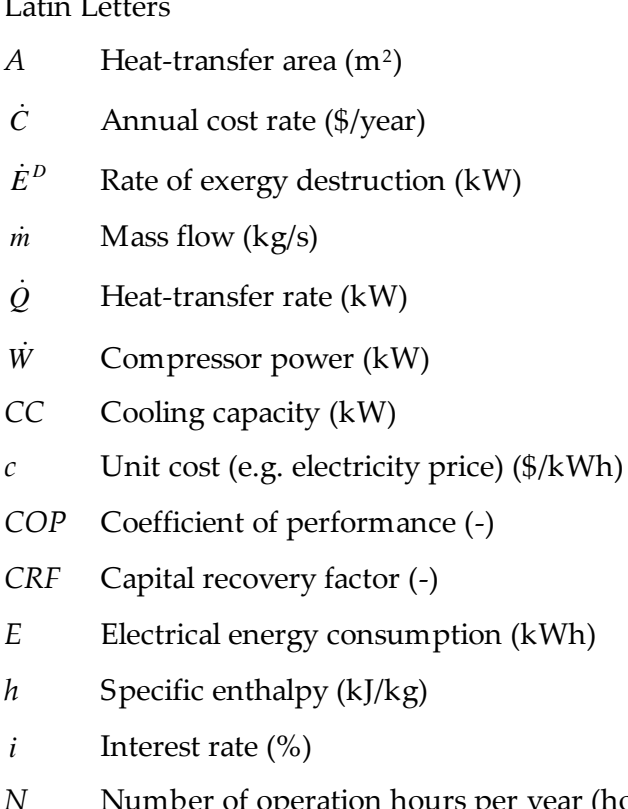

- *N* Number of operation hours per year (hours)
- *n* Plant life time(years)
- *p* Pressure (kPa)
- *s* Specific entropy (kJ/kg)
- *T* Temperature (K or  $\circ$ C)
- *U* Heat transfer coefficient (kW/m<sup>2</sup> .K)

# *x* Vapour quality (-)

## Greek Letters

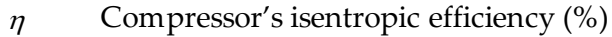

- $\mu_{CO_{2}e}$  Regional (country) electricity conversion factor
- *ϕ* Maintenance factor

## Indices

*k* System component number

## Abbreviations

- MOO Multi-objective optimisation
- SOO Single-objective optimisation
- TEWI Total equivalent warming impact
- VBA Visual Basic for Applications language
- VCR Vapour-compression refrigeration

# Subscripts

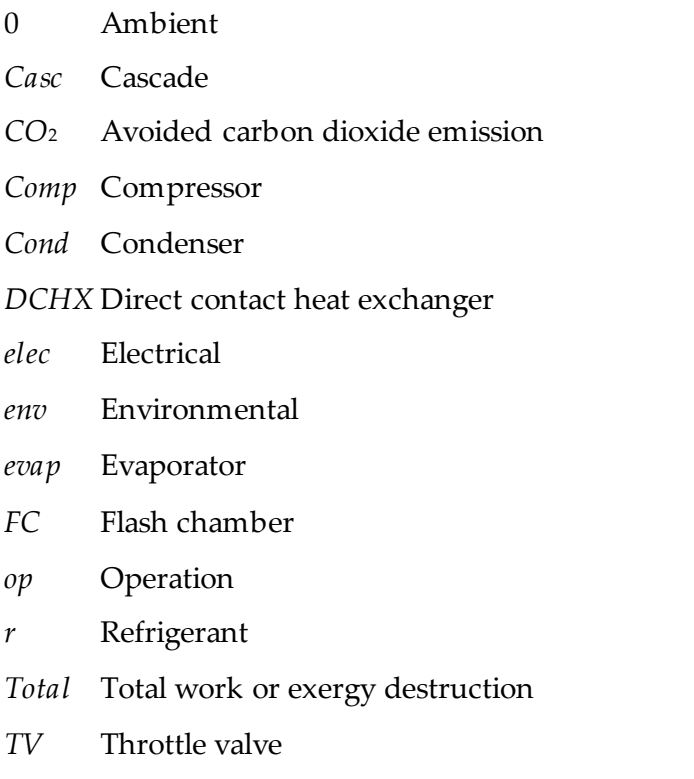

#### **References**

- [1] Ahmed, R, Mahadzir S, Mota-Babiloni A, Al-Amin M, Usmani A.Y, Ashraf Rana Z, et al. (2023) 4E analysis of a two-stage refrigeration system through surrogate models based on response surface methods and hybrid grey wolf optimizer. PLoS ONE 18(2): e0272160. [https://doi.org/10.1371/journal.pone.027216](https://doi.org/10.1371/journal.pone.0272160)0
- [2] Goetzler, W; Zogg, R; Young, J; and Johnson, C, (2014) Alternatives to Vapor-Compression HVAC Technology, ASHRAE Journal ashrae.org, October 2014
- [3] Solanki, N., Arora, A. & Singh, R. K., (2023), Performance enhancement and environmental analysis of vapor compression refrigeration system with dedicated mechanical subcooling, International Journal of Air-Conditioning and Refrigeration, Volume 31, article number 26,
- [4] Singh, K.K., Kumar, R., & Gupta, A., (2023),Multi-objective optimization of an ammonia-based multi-stage vapor compression refrigeration system with flash intercooler cum subcooler, International Journal of Energy for a Clean Environment 24(3):1–14
- [5] Diyaley, S., Shilal, P., Shivakoti, I., Ghadai R. K. and Kalita K., (2017), PSI and TOPSIS Based Selection of Process Parameters in WEDM, Periodica Polytechnica. Engineering. Mechanical Engineering, vol. 61, pp. 255
- [6] El-Awad, M.M.,(2023), Thermax:Thermodynamic Analyses of Energy-Utilisation Systems using Excel [https://www.researchgate.net/publication/363478207\\_Thermodynamic\\_Analys](https://www.researchgate.net/publication/363478207_Thermodynamic_Analyses_of_Energy-Utilisation_Systems_Using_Excel/stats) [es\\_of\\_Energy-Utilisation\\_Systems\\_Using\\_Excel/stats](https://www.researchgate.net/publication/363478207_Thermodynamic_Analyses_of_Energy-Utilisation_Systems_Using_Excel/stats)
- [7] Schlueter, M., Rueckmann, J., Gerdts, M., (2012), A Numerical Study of MIDACO on 100 MINLP Benchmarks, Optimization: A Journal of Mathematical Programming and Operations Research, 61(2012)7, pp. 873-900.
- [8] Balabanov, T., (2021), Solving multi-objective problems by means of single objective solver, Problems of engineering cybernetics and robotics • Vol. 76, pp. 63-70 p-ISSN: 2738-7356; e-ISSN: 2738-7364 [https://doi.org/10.7546/PECR.76.21.0](https://doi.org/10.7546/PECR.76.21.05)5
- [9] Moran, M.J. and Shapiro,H.N., (2006),*Fundamentals of Engineering Thermodynamics*, 5th edition, John Wiley, & Sons. Inc.
- [10] Roy, R and Mandal, B.K., (2019), Thermo-economic Assessment and multiobjective optimization of vapour compression refrigeration system using low GWP refrigerants, 2019, 8<sup>th</sup> International Conference on Modeling Simulation and Applied Optimization (ICMSAO)
- [11] Dumka, P., Mishra, D. R., (2020), Performance evaluation of single slope solar still augmented with the ultrasonic fogger, Energy, Volume 190, 1 January 2020, 116398
- [12] Mosaffa, H., Farshi, L. G., Ferreira, C. I. and Rosen, M. A., (2016), Exergoeconomic and environmental analyses of CO2/NH<sub>3</sub> cascade refrigeration

systems equipped with different types of flash tank intercoolers, Energy Convers. Manage., vol. 117, pp. 442-453

- [13] Wang, J., Zhai, Z. J., Jing, Y. and Zhang, C., (2010), Particle swarm optimization for redundant building cooling heating and power system, Appl. Energy, vol. 87, pp. 3668-3679.
- [14] Roy, R., Mandal, B.K., (2019), Thermo-economic analysis and multi-objective optimization of vapour cascade refrigeration system using different refrigerant combination A comparative study, Journal of Thermal Analysis and Calorimetry, Published online August, 28, 2019. [https://doi.org/10.1007/s10973-](https://doi.org/10.1007/s10973-019-08710-x(0123456789().,-volV)(0123456789()) [019-08710-x\(0123456789\(\).,-volV\)\(0123456789](https://doi.org/10.1007/s10973-019-08710-x(0123456789().,-volV)(0123456789())().,
- [15] Dataharnessing.com, TOPSIS in Excel with Example, [https://www.dataharnessing.com/multi-criteria-decision-making/topsis](https://www.dataharnessing.com/multi-criteria-decision-making/topsis-tutorial/)[tutorial/,](https://www.dataharnessing.com/multi-criteria-decision-making/topsis-tutorial/) accessed 11/12/2023

#### **Appendix: TOPSIS decision-making method**

TOPSIS (Technique for Order Preference by Similarity to an Ideal Solution) is a decision making method that has been utilised for similar optimisation studies in the recent years [1, 4, 14]. According to this method, ideal and non-ideal points should be first obtained. The ideal point is the point at which optimum value of each single objective is achieved regardless of satisfaction of other objectives. While, the nonideal point is defined as the point at which the worst value for each objective is obtained. The fundamental principle of this approach is that the chosen final optimal point must be in the shortest possible distance from the ideal point and the furthest distance from the non-ideal one [14]. Therefore, both the distance from the ideal point (*d*+), and non-ideal point (*d*-) are evaluated for all of achieved solution points and the solution with maximum value of the closeness coefficient  $\left[ d - \left( d - d + d \right) \right]$  is selected as the final optimal point. The method follows the following six steps [14]:

**Step** 1: Creation of an *m*x*n* evaluation matrix [A] with *m* alternatives and *n* criteria. For the present analyses there are 7 alternative solutions and 2 performance criteria. Therefore, the evaluation matrix is:

$$
[A] = \begin{bmatrix} a_{11} & a_{12} \\ - & - \\ a_{71} & a_{72} \end{bmatrix}
$$
 (A.1)

Where, the *aij* are the values of *ε* and *Ctotal* determined by the two methods of Solver and the MIDACO solver as shown on Table 5.

**Step** 2: Normalisation of the evaluation matrix:

Since the dimensions of the two objectives are different (i.e., the total cost rate is expressed in terms of US dollar per unit of time, while the exergetic efficiency has no dimension), the values of the objective functions are then non-dimensionalised by using the following equation:

$$
\overline{a}_{ij} = a_{ij} / \sqrt{\sum_{i=1}^{m} a_{ij}^2}
$$
 (A.2)

**Step** 3:Determination of the weighted matrix by multiplying the mass factor with the normalized matrix as follows:

$$
V_{ij} = w_i \times a_{ij} \tag{A.3}
$$

**Step** 4: Determination of positive and negative ideal solutions.

$$
A_j^+ = \left\{ \left\{ \mathcal{M} \alpha X V_{ij} \right| j \in K \right\} \left\{ \mathcal{M} \alpha V_{ij} \right| j \in K' \right\} \tag{A.4}
$$

$$
A_j^- = \left\{ \min V_{ij} \middle| j \in K \right\} \left\{ \max V_{ij} \middle| j \in K' \right\} \tag{A.5}
$$

where *K* is the benefit parameters and *K'* is the non-benefit parameters or cost parameters

**Step** 5: Calculation of distances from positive and negative ideal solutions from the following equations

$$
S_i^+ = \left[ \sum_{j=1}^n \left( V_{ij} - V_j^+ \right)^2 \right]^{0.5} \tag{A.6}
$$

$$
S_i^- = \left[ \sum_{j=1}^n \left( V_{ij} - V_j^- \right)^2 \right]^{0.5} \tag{A.7}
$$

**Step** 6:Determination of relative closeness from the ideal solution can be expressed as:

$$
C_i = \frac{S_j^-}{S_j^+ + S_j^-}
$$
 (A.8)

Rank *C<sup>i</sup>* in descending order where highest value gives the solution that is closer to the ideal.